### **Chapter 1: Defining Dependencies**

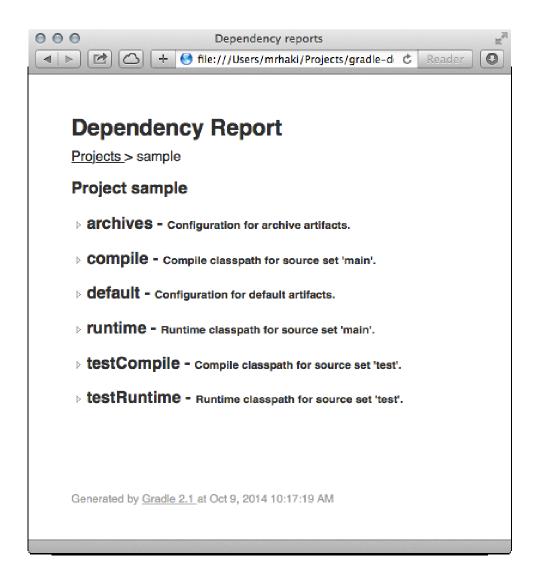

| 000 |                             | Dependency r                                                       | •                      |      | EN EN |
|-----|-----------------------------|--------------------------------------------------------------------|------------------------|------|-------|
|     |                             | file:///Users/mrha                                                 | ki/Projects/gradle-d   | Ĉ Re | ader  |
|     |                             |                                                                    |                        |      |       |
| D   | ependenc                    | y Report                                                           |                        |      |       |
| Pro | <u>ojects</u> > sample      |                                                                    |                        |      |       |
| Pr  | oject sample                |                                                                    |                        |      |       |
| Þ   | archives - con              | figuration for archiv                                              | ve artifacts.          |      |       |
| Þ   | compile - com               | pile classpath for s                                               | ource set 'main'.      |      |       |
| Þ   | default - Config            | uration for default                                                | artifacts.             |      |       |
| 4   | runtime - Runti             | me classpath for so                                                | ource set 'main'.      |      |       |
|     | org.slf4j:slf4j-ap          |                                                                    |                        |      |       |
|     |                             | logback-classic:                                                   |                        |      |       |
|     | · · ·                       | .ck:logback-core:<br>\$ <mark>j-api:1.7.6 ⇒</mark> 1. <sup>°</sup> |                        |      |       |
| ⊳.  | testCompile -               | Compile classpath                                                  | n for source set 'test | :.   | ,     |
| ⊳ ' | testRuntime -               | Runtime classpat                                                   | n for source set 'tes  | ť.   |       |
|     |                             |                                                                    |                        |      |       |
|     |                             |                                                                    |                        |      |       |
| Ge  | nerated by <u>Gradle 2.</u> | 1_at Oct 9, 2014 10:1                                              | 7:19 AM                |      |       |
|     |                             |                                                                    |                        |      |       |

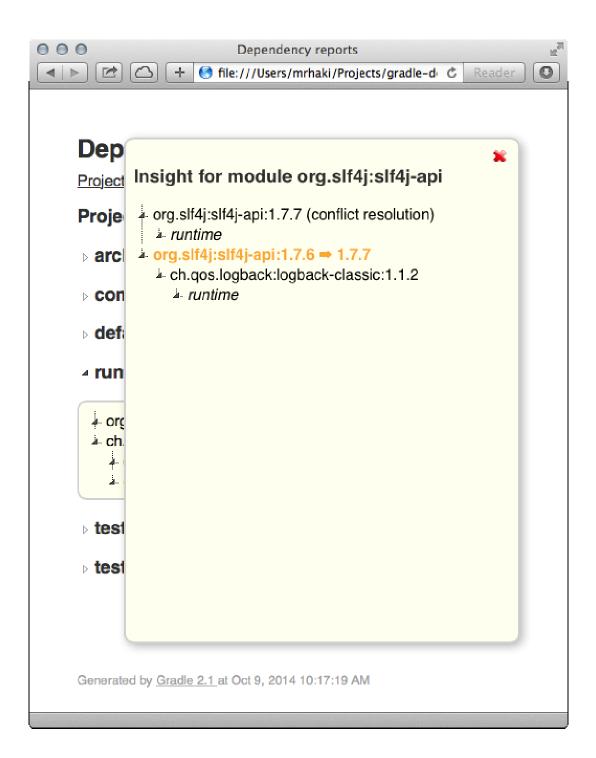

### **Chapter 5: Publishing to a Maven Repository**

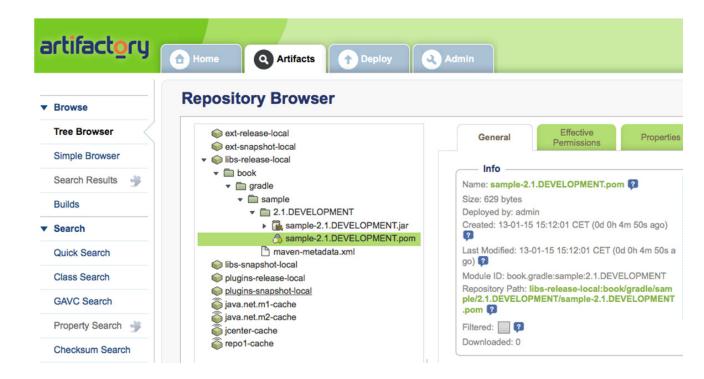

| onatype™                | <                                                                                                    | Welcome          | Repo           | sitories | ×             |                 |           |                  |
|-------------------------|----------------------------------------------------------------------------------------------------|------------------|----------------|----------|---------------|-----------------|-----------|------------------|
| Nexus                   |                                                                                                    | SRefresh OA      | dd 🥥 Delete    | Tras     | h 🗋 User      | Managed Reposi  | tories -  |                  |
| Artifact Search         |                                                                                                    | Repository -     |                | Туре     | Health Check  | Format          | Policy    | Repository Statu |
|                         | 2                                                                                                    | Public Repositor | ries           | group    | ANALYZE       | maven2          |           |                  |
| Advanced Search         | and the second second s | 3rd party        |                | hosted   | ANALYZE       | maven2          | Release   | In Service       |
| Views/Repositories      |                                                                                                    | Apache Snapshot  | s              | proxy    | ANALYZE       | maven2          | Snapshot  | In Service       |
| Repositories            |                                                                                                    | Central          |                | proxy    | ANALYZE       | maven2          | Release   | In Service       |
| Repository Targets      |                                                                                                    | Central M1 shado | w              | virtual  | ANALYZE       | maven1          | Release   | In Service       |
| Routing<br>System Feeds |                                                                                                    | Codehaus Snaps   | hots           | proxy    | ANALYZE       | maven2          | Snapshot  | In Service       |
| Security                |                                                                                                    | Releases         |                | hosted   | ANALYZE       | maven2          | Release   | In Service       |
|                         | •                                                                                                    | Snapshots        |                | hosted   | ( ANALYZE     | maven2          | Snapshot  | In Service       |
| Administration          | •                                                                                                    |                  |                |          |               |                 |           |                  |
|                         |                                                                                                    | Releases         |                |          |               |                 |           |                  |
|                         |                                                                                                    | Browse Index     | Browse Storag  | Co       | nfiguration   | Mirrors Routing | g Summary | Artifact Upload  |
|                         |                                                                                                    | BRefresh Path    | Lookup:        |          |               |                 |           | ×P               |
|                         |                                                                                                    | 🖃 😋 Releases     |                |          |               |                 |           |                  |
|                         |                                                                                                    | 🖃 🔄 book         |                |          |               |                 |           |                  |
|                         |                                                                                                    | 🖃 🔄 gradi        |                |          |               |                 |           |                  |
|                         |                                                                                                    |                  | 2.1.DEVELOPM   | ENT      |               |                 |           |                  |
|                         |                                                                                                    |                  | sample-2.1.D   |          | MENTiar       |                 |           |                  |
|                         |                                                                                                    |                  | sample-2.1.D   |          |               |                 |           |                  |
|                         |                                                                                                    |                  | sample-2.1.D   | EVELOP   | MENT.jar.sha1 |                 |           |                  |
|                         |                                                                                                    |                  | sample-2.1.D   | EVELOP   | MENT.pom      |                 |           |                  |
|                         |                                                                                                    |                  | sample-2.1.D   |          |               |                 |           |                  |
|                         |                                                                                                    |                  | = sample-2.1.D | EVELOP   | MENT.pom.sha  | 1               |           |                  |
|                         |                                                                                                    | -                |                | -        |               |                 |           |                  |
|                         |                                                                                                    |                  | maven-metadata |          |               |                 |           |                  |

# Chapter 6: Publishing to Bintray

| Create New Repository                                                                                                    |              |
|----------------------------------------------------------------------------------------------------|--------------|
| Repository Details                                                                                                    |              |
| Repository avatar       Image: Constraint of the state of the state of t |              |
| 1                                                                                                    |              |
| Repository Type:                                                                                                    |              |
| Generic                                                                                                    | $\checkmark$ |
| Choose Owner*:                                                                                                    |              |
| mrhaki                                                                                                    | $\sim$       |
| Description (Optional)                                                                                                    |              |
|                                                                                                    |              |
| Tags                                                                                                    |              |
| Enter comma-separated description tags                                                                                                    |              |
| □ GPG sign uploaded files using Bintray's public /private key p                                                                                                    | pair.        |
| Create Cancel                                                                                                    |              |

| mrhaki / book-sample                                   |                                                                                  | http://dl.bintray.com/mrhaki/book-sam |  |  |  |  |
|--------------------------------------------------------|----------------------------------------------------------------------------------|---------------------------------------|--|--|--|--|
| Owned by Hubert Klein 🕜 Edit (                         | Import from GitHub 😧 Upgrade to premium                                          | <b>M</b> aven                         |  |  |  |  |
| This repo has no des<br>Hint: Allow people to find you | cription yet.<br>ır package more easily by adding a description to it.           | Set me upi                            |  |  |  |  |
| Package Name                                           | × 🤃 Sorted By Priority                                                           | → Add New Package                     |  |  |  |  |
| You do not have any pac<br>Add a package to share      | ckages yet in this repository.<br>its files with others through this repository. |                                       |  |  |  |  |

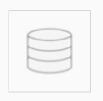

# Create New Repository

## Repository Details

| Repository avatar                      |        |
|----------------------------------------|--------|
| Upload a file                          |        |
| Name*                                  |        |
|                                        |        |
| Repository Type:                       |        |
| Generic                                | $\sim$ |
| Choose Owner*:                         |        |
| mrhaki                                 | $\sim$ |
| Description (Optional)                 |        |
|                                        |        |
|                                        |        |
|                                        |        |
|                                        | 1.     |
| Tags                                   |        |
| Enter comma-separated description tags |        |
|                                        |        |

□ GPG sign uploaded files using Bintray's public /private key pair.

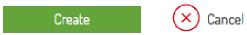

| mrhaki / book-sample                                                                                                    | http://dl.bintray.com/mrhaki/book-sample |
|----------------------------------------------------------------------------------------------------|------------------------------------------|
| Owned by Hubert Klein 🕜 Edit 🔘 Import from GitHub 💽 Upgrade to premium                                                        | Maven                                    |
| Sample repository                                                                                                    | Set me up!                               |
| Package Name × Sorted By Priority                                                                                             | → Add New Package                        |
| You do not have any packages yet in this repository.<br>Add a package to share its files with others through this repository. |                                          |

## Create New Package

### Package Details

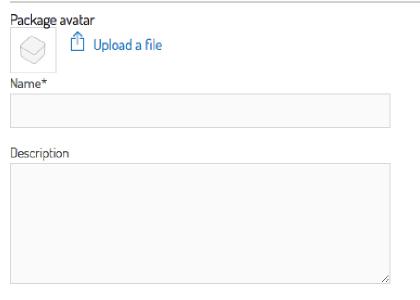

#### Licenses \*

Start typing to see available license types

#### Request a new license type

#### Tags

Enter comma-separated description tags

#### Website

lssues tracker

Version control \*

Make download numbers in stats public

Create Package

) Cancel

×

| 🔺 Notic       | e: you have 2 ur   | npublished items for t  | his package (expir        | ing in 23 hours)  | Discard   Pub   | olish 0                |
|---------------|--------------------|-------------------------|---------------------------|-------------------|-----------------|------------------------|
| General       | Readme             | Release Notes           | Reviews (0)               | Statistics        | Files           | Maven Central          |
| About This Pa | ckage              | Version Notifi          | cation Links ©            | Versions 🕀 No     | ew Version      | Latest Version Badge 🗸 |
| Website       | None               |                         |                           | 1.0.RELEASE       |                 |                        |
| Issue Tracker | None               |                         |                           |                   |                 |                        |
| VCS           | https://github.    | com/mrhaki/gradle-de    | p-bo <mark>ok.gi</mark> t | Watchers (0)      |                 |                        |
| Licenses      | Apache-2.0         |                         |                           | No watchers yet.  |                 |                        |
| Downloads     |                    |                         |                           | Linked To (0)     |                 | 😤 Add to JCenter       |
| No dire       | ect downloads sele | ected for this package. |                           | This package is n | ot linked to an | y repository yet.      |

| mrhaki / book-sample / sample / 1.0.RELEASE |                       |                                                    |                |            |                |                   | http://dl.bintray.com/mrhaki/book-samp |    |         |                 |  |  |
|---------------------------------------------|-----------------------|----------------------------------------------------|----------------|------------|----------------|-------------------|----------------------------------------|----|---------|-----------------|--|--|
| Owned by H                                  | ubert Klein 📩         | ntatata 📝 Edit                                     | 🖞 Upload Files | 文 U        | pgrade to prem | ium               |                                        | n  | nav     | en              |  |  |
| $\bigcirc$                                  |                       | as no description ye<br>to consider adding a short |                | hat others | know what kind | of files to expec | t to find here.                        |    | Z 5     | ET ME UP!       |  |  |
| General                                     | Readme                | Release Notes                                      | Reviews (C     | )          | Statistics     | Files             | Maven Central                          |    |         |                 |  |  |
| ′book / grad                                | le / sample / 1.0.REL | EASE                                               |                |            |                |                   |                                        |    |         |                 |  |  |
| Name                                        |                       |                                                    |                |            | Updated        |                   | Size                                   |    |         |                 |  |  |
| ••                                          |                       |                                                    |                |            | -              |                   | -                                      |    |         |                 |  |  |
| 📄 sample-1.                                 | 0.RELEASE.jar         |                                                    |                | ()         | 12 minute      | s ago             | 2.1 KB                                 | 6  | Actions | $\checkmark$    |  |  |
| 📄 sample-1.                                 | 0.RELEASE.pom         |                                                    |                | ()         | 12 minute      | s ago             | 625 B                                  | 63 | Actions | $\mathbf{\vee}$ |  |  |

### Chapter 7: Publishing to an Ivy Repository

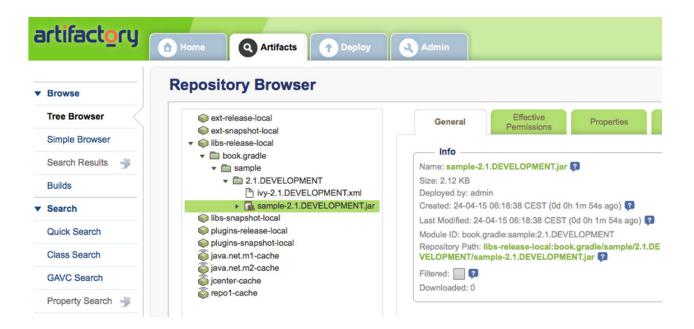

|   | Refresh ON<br>Repository A<br>Public Repositor<br>3rd party<br>Apache Snapsho                                                                                                    | ories                                                                                                    | Typ                                                                                                    | e                                                                                                    | sh ℃Us<br>Health Che                                                                                                    | ck                                                                                                    | ged Reposito<br>Format<br>mayen2                                                                                                    | ries <del>-</del><br>Policy                                                                                                    |
|---|----------------------------------------------------------------------------------------------------|----------------------------------------------------------------------------------------------------|----------------------------------------------------------------------------------------------------|----------------------------------------------------------------------------------------------------|----------------------------------------------------------------------------------------------------|----------------------------------------------------------------------------------------------------|----------------------------------------------------------------------------------------------------|----------------------------------------------------------------------------------------------------|
| 2 | Public Reposito<br>3rd party                                                                                                    |                                                                                                    | grou                                                                                                    |                                                                                                    |                                                                                                    |                                                                                                    |                                                                                                    | Policy                                                                                                    |
|   | 3rd party                                                                                                    |                                                                                                    | -                                                                                                    | q                                                                                                    | ANALYZ                                                                                                    |                                                                                                    | mayen2                                                                                                    |                                                                                                    |
|   |                                                                                                    |                                                                                                    | haai                                                                                                    |                                                                                                    |                                                                                                    |                                                                                                    |                                                                                                    |                                                                                                    |
|   | Apache Snapsho                                                                                                    |                                                                                                    | nosi                                                                                                    | ted                                                                                                    | ( ANALYZ                                                                                                    |                                                                                                    | maven2                                                                                                    | Release                                                                                                    |
|   |                                                                                                    | ots                                                                                                    | prov                                                                                                    | <b>y</b>                                                                                                    | ( ANALYZ                                                                                                    |                                                                                                    | maven2                                                                                                    | Snapshot                                                                                                    |
|   | Central                                                                                                    |                                                                                                    | prov                                                                                                    | 9                                                                                                    |                                                                                                    | (Jaco)                                                                                                    | maven2                                                                                                    | Release                                                                                                    |
|   | Central M1 shad                                                                                                    | ow                                                                                                    | virtu                                                                                                    | al                                                                                                    | ( ANALYZ                                                                                                    | е))                                                                                                    | maven1                                                                                                    | Release                                                                                                    |
|   | Codehaus Snap                                                                                                    | shots                                                                                                    | prov                                                                                                    | Ŋ                                                                                                    | ( ANALYZ                                                                                                    |                                                                                                    | maven2                                                                                                    | Snapshot                                                                                                    |
|   | Releases                                                                                                    |                                                                                                    | host                                                                                                    | ted                                                                                                    | ANALYZ                                                                                                    |                                                                                                    | maven2                                                                                                    | Release                                                                                                    |
|   | Snapshots                                                                                                    |                                                                                                    | host                                                                                                    | ted                                                                                                    | ( ANALYZ                                                                                                    |                                                                                                    | maven2                                                                                                    | Snapshot                                                                                                    |
| • | Releases                                                                                                    |                                                                                                    |                                                                                                    |                                                                                                    |                                                                                                    |                                                                                                    |                                                                                                    |                                                                                                    |
|   | Browse Index                                                                                                    | Browse                                                                                                    | Storage                                                                                                    | Co                                                                                                    | nfiguration                                                                                                    | Mirrors                                                                                                    | Routing                                                                                                    | Summar                                                                                                    |
|   | SRefresh Pat                                                                                                    | h Lookup:                                                                                                    |                                                                                                    | 1                                                                                                    |                                                                                                    |                                                                                                    |                                                                                                    |                                                                                                    |
|   | 🖃 😋 Releases                                                                                                    |                                                                                                    |                                                                                                    |                                                                                                    |                                                                                                    |                                                                                                    |                                                                                                    |                                                                                                    |
|   |                                                                                                    |                                                                                                    |                                                                                                    |                                                                                                    |                                                                                                    |                                                                                                    |                                                                                                    |                                                                                                    |
|   | Construction and the second second                                                                                                    | <ul> <li>Construction of the standard</li> </ul>                                                                                                    |                                                                                                    |                                                                                                    |                                                                                                    |                                                                                                    |                                                                                                    |                                                                                                    |
|   |                                                                                                    |                                                                                                    |                                                                                                    |                                                                                                    |                                                                                                    |                                                                                                    |                                                                                                    |                                                                                                    |
|   | -                                                                                                    |                                                                                                    |                                                                                                    |                                                                                                    |                                                                                                    |                                                                                                    |                                                                                                    |                                                                                                    |
|   | -                                                                                                    |                                                                                                    |                                                                                                    |                                                                                                    |                                                                                                    |                                                                                                    |                                                                                                    |                                                                                                    |
|   | -                                                                                                    |                                                                                                    |                                                                                                    |                                                                                                    | -                                                                                                    |                                                                                                    |                                                                                                    |                                                                                                    |
|   |                                                                                                    |                                                                                                    |                                                                                                    | TWIC                                                                                                    | av Ljar.sna 1                                                                                                    |                                                                                                    |                                                                                                    |                                                                                                    |
|   | Constanting of the local division of the local division of the loc | Releases Browse Index Control Refresh Pat Control Releases Control Releases Control Release | Releases         Browse Index         Browse Index <t< td=""><td>Releases         Browse Index       Browse Storage         Refresh Path Lookup:         Releases         book.gradle         sample         ivy-2.1.DEVELOPMENT         ivy-2.1.DEVELOPME         ivy-2.1.DEVELOPME         sample-2.1.DEVELOPME</td><td>Releases         Browse Index       Browse Storage       Co         Refresh       Path Lookup:       Co         Releases       Dook.gradle       Co         Sample       2.1.DEVELOPMENT       Vy-2.1.DEVELOPMENT.x         Vy-2.1.DEVELOPMENT.x       Sample-2.1.DEVELOPMENT.x         Sample-2.1.DEVELOPMENT       Sample-2.1.DEVELOPMENT.X</td><td>Releases         Browse Index       Browse Storage       Configuration         Refresh       Path Lookup:       Configuration         Releases       Dook.gradie       Configuration         Sample       Sample       Sivy-2.1.DEVELOPMENT.xml         Sivy-2.1.DEVELOPMENT.xml       Sample-2.1.DEVELOPMENT.xml,sha1         Sample-2.1.DEVELOPMENT.jar       Sample-2.1.DEVELOPMENT.jar,sha1</td><td>Releases         Browse Index       Browse Storage       Configuration       Mirrors         Refresh       Path Lookup:       Image: Configuration       Mirrors         Releases       Image: Configuration       Mirrors         Image: Configuration       Image: Configuration       Mirrors         Image: Configuration       Image: Configuration       Mirrors         Image: Configuration       Image: Configuration       Mirrors         Image: Configuration       Image: Configuration       Mirrors         Image: Configuration       Image: Configuration       Mirrors         Image: Configuration       Image: Configuration       Mirrors         Image: Configuration       Image: Configuration       Mirrors         Image: Configuration       Image: Configuration       Mirrors         Image: Configuration       Image: Configuration       Mirrors         Image: Configuration       Image: Configuration       Image: Configuration         Image: Configuration       Image: Configuration       Image: Configuration         Image: Configuration       Image: Configuration       Image: Configuration         Image: Configuration       Image: Configuration       Image: Configuration         Image: Configuration       Image: Configuration       Image:</td><td>Releases         Browse Index       Browse Storage       Configuration       Mirrors       Routing         Refresh       Path Lookup:       Image: Configuration       Mirrors       Routing         Releases       Image: Configuration       Mirrors       Routing         Releases       Image: Configuration       Mirrors       Routing         Image: Configuration       Mirrors       Routing         Image: Configuration       Mirrors       Routing         Image: Configuration       Mirrors       Routing         Image: Configuration       Mirrors       Routing         Image: Configuration       Mirrors       Routing         Image: Configuration       Mirrors       Routing         Image: Configuration       Mirrors       Routing         Image: Configuration       Image: Configuration       Mirrors         Image: Configuration       Image: Configuration       Mirrors         Image: Configuration       Image: Configuration       Mirrors         Image: Configuration       Image: Configuration       Mirrors         Image: Configuration       Image: Configuration       Mirrors         Image: Configuration       Image: Configuration       Mirrors         Image: Configuration</td></t<> | Releases         Browse Index       Browse Storage         Refresh Path Lookup:         Releases         book.gradle         sample         ivy-2.1.DEVELOPMENT         ivy-2.1.DEVELOPME         ivy-2.1.DEVELOPME         sample-2.1.DEVELOPME | Releases         Browse Index       Browse Storage       Co         Refresh       Path Lookup:       Co         Releases       Dook.gradle       Co         Sample       2.1.DEVELOPMENT       Vy-2.1.DEVELOPMENT.x         Vy-2.1.DEVELOPMENT.x       Sample-2.1.DEVELOPMENT.x         Sample-2.1.DEVELOPMENT       Sample-2.1.DEVELOPMENT.X | Releases         Browse Index       Browse Storage       Configuration         Refresh       Path Lookup:       Configuration         Releases       Dook.gradie       Configuration         Sample       Sample       Sivy-2.1.DEVELOPMENT.xml         Sivy-2.1.DEVELOPMENT.xml       Sample-2.1.DEVELOPMENT.xml,sha1         Sample-2.1.DEVELOPMENT.jar       Sample-2.1.DEVELOPMENT.jar,sha1 | Releases         Browse Index       Browse Storage       Configuration       Mirrors         Refresh       Path Lookup:       Image: Configuration       Mirrors         Releases       Image: Configuration       Mirrors         Image: Configuration       Image: Configuration       Mirrors         Image: Configuration       Image: Configuration       Mirrors         Image: Configuration       Image: Configuration       Mirrors         Image: Configuration       Image: Configuration       Mirrors         Image: Configuration       Image: Configuration       Mirrors         Image: Configuration       Image: Configuration       Mirrors         Image: Configuration       Image: Configuration       Mirrors         Image: Configuration       Image: Configuration       Mirrors         Image: Configuration       Image: Configuration       Mirrors         Image: Configuration       Image: Configuration       Image: Configuration         Image: Configuration       Image: Configuration       Image: Configuration         Image: Configuration       Image: Configuration       Image: Configuration         Image: Configuration       Image: Configuration       Image: Configuration         Image: Configuration       Image: Configuration       Image: | Releases         Browse Index       Browse Storage       Configuration       Mirrors       Routing         Refresh       Path Lookup:       Image: Configuration       Mirrors       Routing         Releases       Image: Configuration       Mirrors       Routing         Releases       Image: Configuration       Mirrors       Routing         Image: Configuration       Mirrors       Routing         Image: Configuration       Mirrors       Routing         Image: Configuration       Mirrors       Routing         Image: Configuration       Mirrors       Routing         Image: Configuration       Mirrors       Routing         Image: Configuration       Mirrors       Routing         Image: Configuration       Mirrors       Routing         Image: Configuration       Image: Configuration       Mirrors         Image: Configuration       Image: Configuration       Mirrors         Image: Configuration       Image: Configuration       Mirrors         Image: Configuration       Image: Configuration       Mirrors         Image: Configuration       Image: Configuration       Mirrors         Image: Configuration       Image: Configuration       Mirrors         Image: Configuration |